### 7.1 Binary Search Trees

An (internal) binary search tree stores the elements in a binary tree. Each tree-node corresponds to an element. All elements in the left sub-tree of a node  $v$  have a smaller key-value than  $\text{key}[v]$ and elements in the right sub-tree have a larger-key value. We assume that all key-values are different.

(External Search Trees store objects only at leaf-vertices)

Examples:

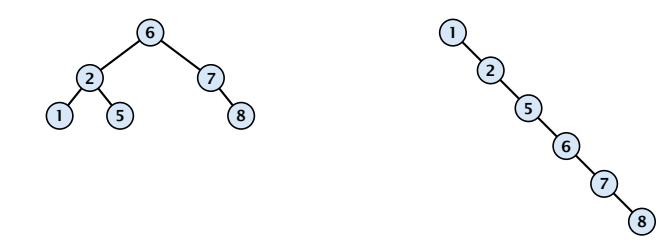

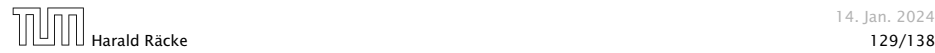

14. Jan. 2024

### 7.1 Binary Search Trees

We consider the following operations on binary search trees. Note that this is a super-set of the dictionary-operations.

- $\blacktriangleright$  *T*. insert $(x)$
- $\blacktriangleright$  *T*. delete $(x)$
- $\blacktriangleright$  *T*. search $(k)$
- $\blacktriangleright$  *T*. successor $(x)$
- $\blacktriangleright$  *T*. predecessor $(x)$
- $\blacktriangleright$  *T*. minimum()
- $\blacktriangleright$  *T*. maximum()

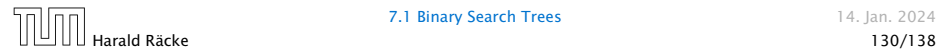

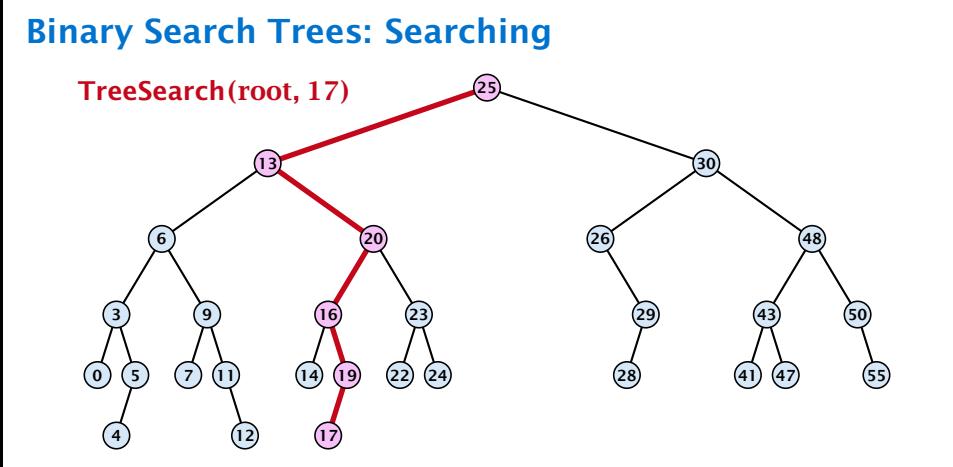

### Algorithm 1 TreeSearch*(x, k)*

- 1: if  $x = \text{null}$  or  $k = \text{key}[x]$  return  $x$
- 2: if  $k < \text{key}[x]$  return TreeSearch(left $[x]$ , k)
- 3: else return TreeSearch*(*right*[x], k)*

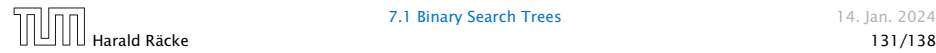

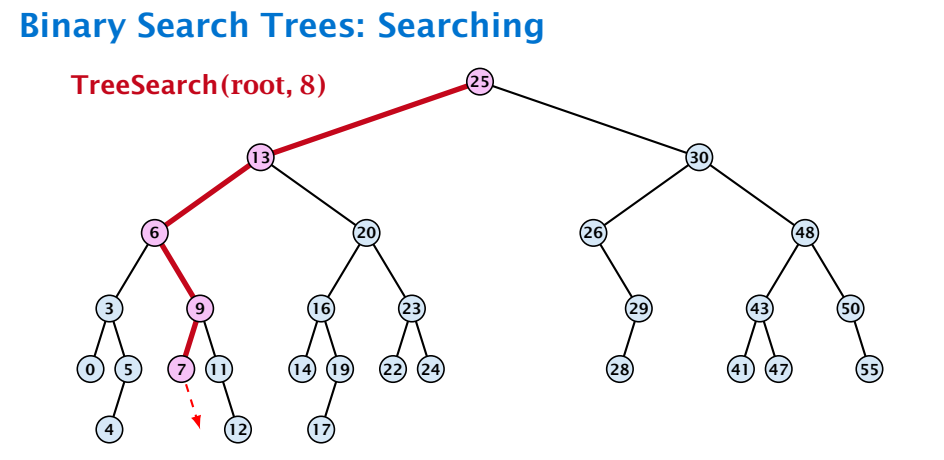

### Algorithm 1 TreeSearch*(x, k)*

- 1: if  $x = \text{null}$  or  $k = \text{key}[x]$  return  $x$
- 2: if  $k < \text{key}[x]$  return TreeSearch(left $[x]$ , k)
- 3: else return TreeSearch*(*right*[x], k)*

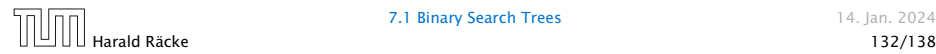

# Binary Search Trees: Minimum

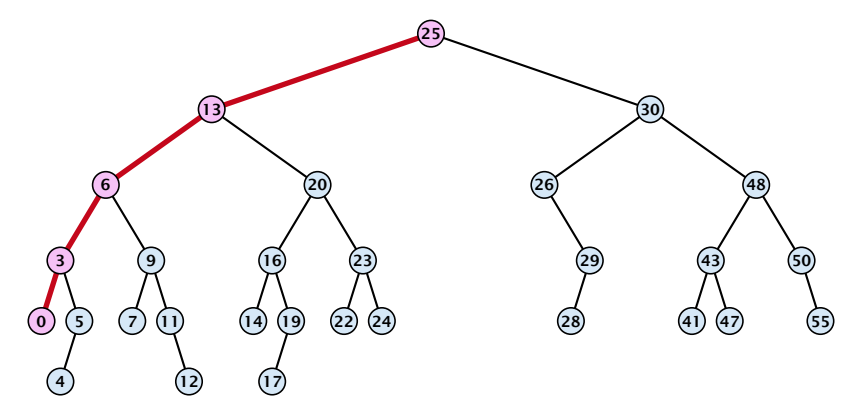

### Algorithm 2 TreeMin*(x)*

- 1: if  $x = \text{null}$  or  $\text{left}[x] = \text{null}$  return  $x$
- 2: return TreeMin*(*left*[x])*

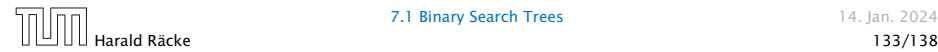

### Binary Search Trees: Successor

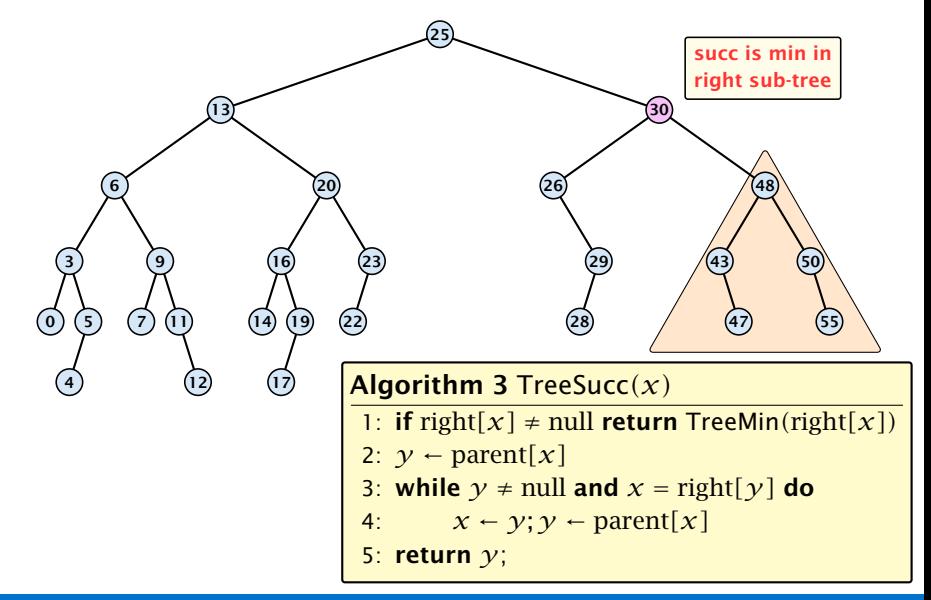

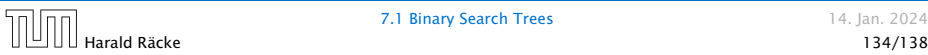

**7.1 Binary Search Trees** 14. Jan. 2024

# Binary Search Trees: Successor

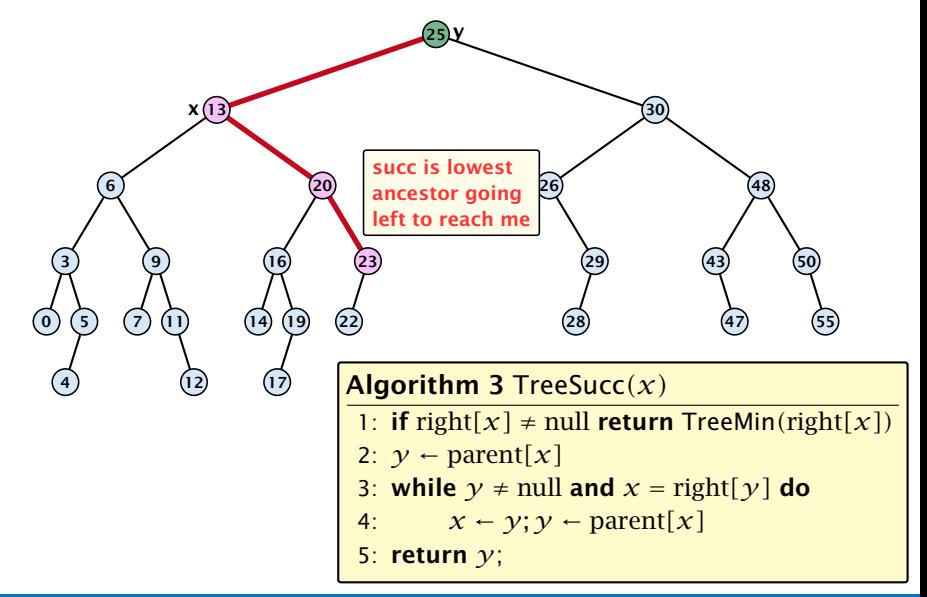

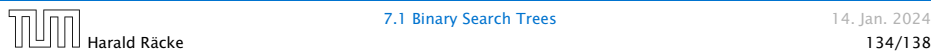

**7.1 Binary Search Trees** 14. Jan. 2024

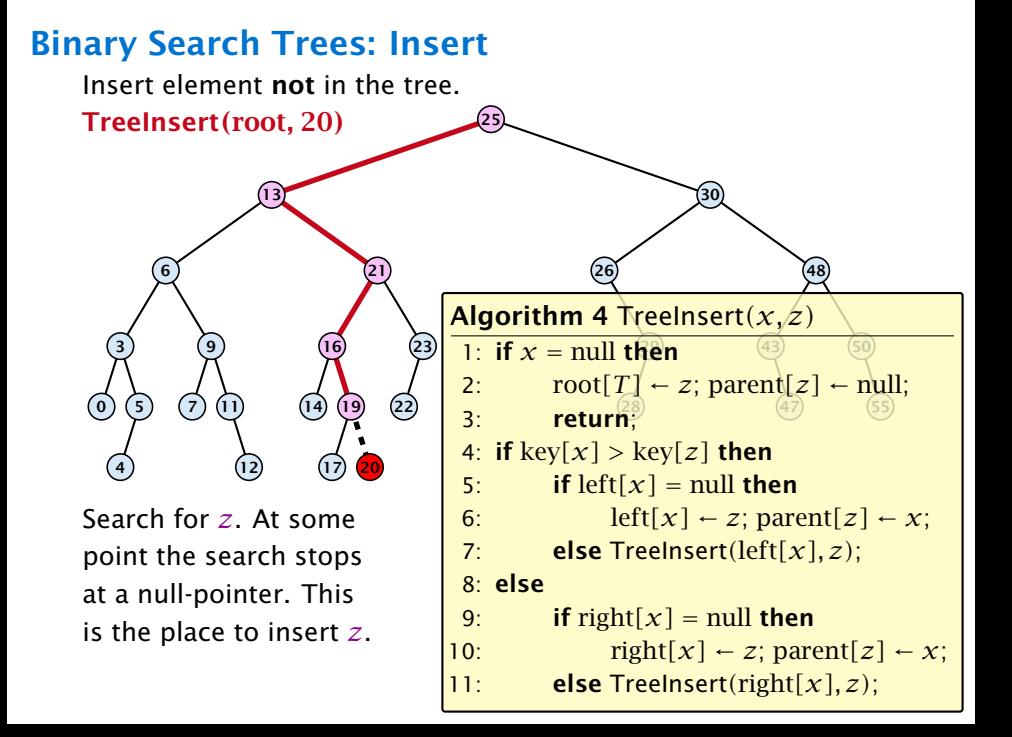

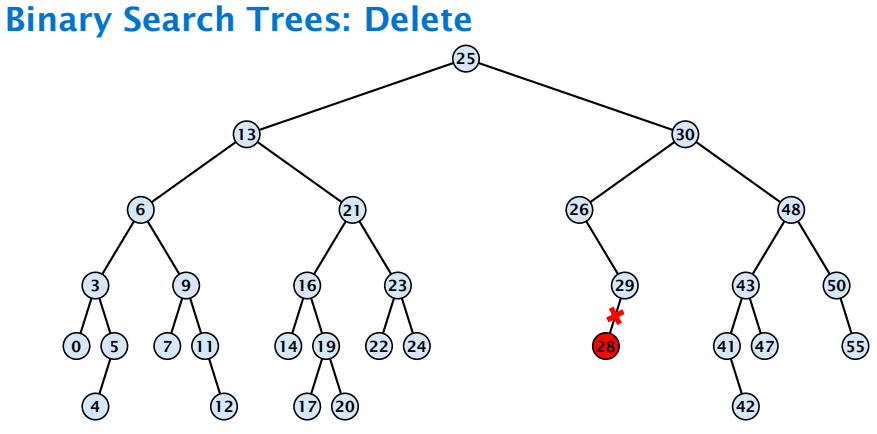

### Case 1:

Element does not have any children

*▶* Simply go to the parent and set the corresponding pointer to null.

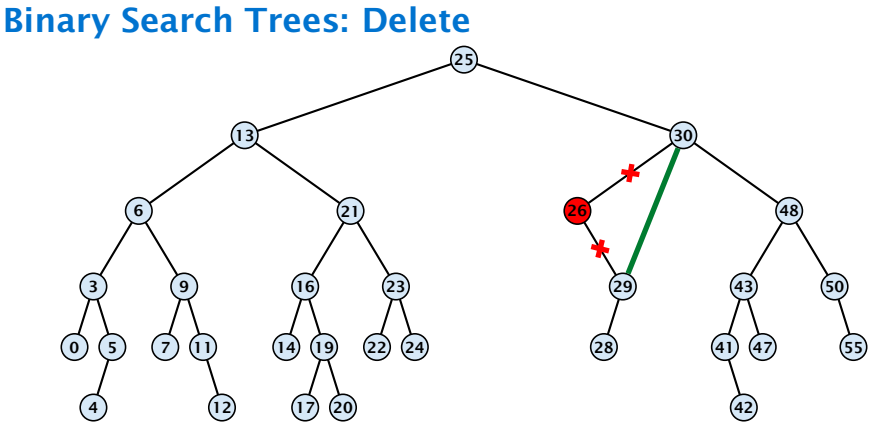

#### Case 2:

Element has exactly one child

*▶* Splice the element out of the tree by connecting its parent to its successor.

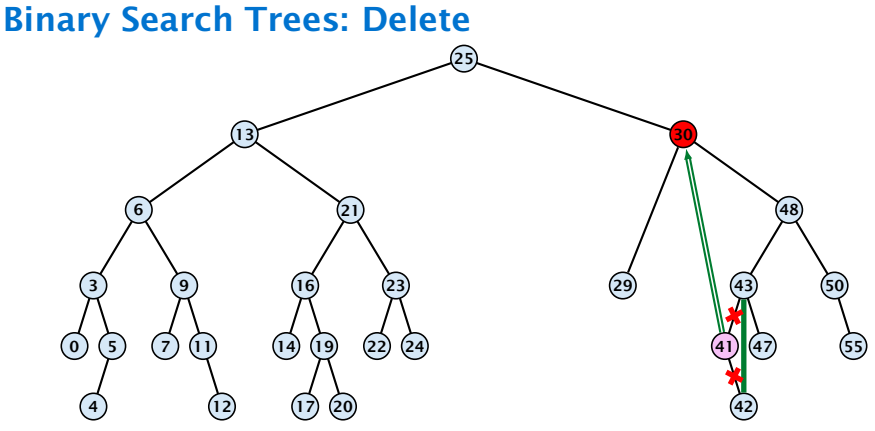

### Case 3:

### Element has two children

- *▶* Find the successor of the element
- *▶* Splice successor out of the tree
- *▶* Replace content of element by content of successor

# Binary Search Trees: Delete

```
Algorithm 9 TreeDelete(z)
 1: if left[z] = null or right[z] = null<br>2: then v \leftarrow z else v \leftarrow TreeSu2: then y \leftarrow z else y \leftarrow TreeSucc(z); select y to splice out
 3: if left[\gamma] \neq \text{null}4: then x ← left[y] else x ← right[y];
x is child of y (or null)
 5: if x \neq \text{null} then \text{parent}[x] \leftarrow \text{parent}[y]; \qquad \text{parent}[x] is correct
 6: if parent[\gamma] = null then
 7: root[T] \leftarrow x8: else
9: if y = left[parent[y]] then<br>10: b left[parent[y]] \leftarrow x10: left[parent[y]] \leftarrow x<br>11: else
    11: else
12: right[parent[y]] \leftarrow x13: if y \neq z then copy y-data to z
                                                                      fix pointer to x
```
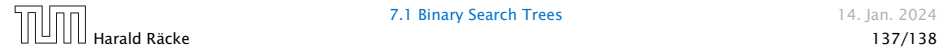

# Balanced Binary Search Trees

All operations on a binary search tree can be performed in time  $O(h)$ , where h denotes the height of the tree.

However the height of the tree may become as large as Θ*(n)*.

#### Balanced Binary Search Trees

With each insert- and delete-operation perform local adjustments to guarantee a height of  $O(\log n)$ .

AVL-trees, Red-black trees, Scapegoat trees, 2-3 trees, B-trees, AA trees, Treaps

similar: SPLAY trees.

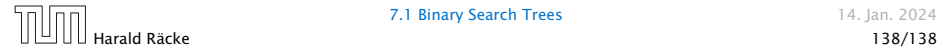

# Binary Search Trees (BSTs)

#### Bibliography

- [MS08] Kurt Mehlhorn, Peter Sanders: *Algorithms and Data Structures — The Basic Toolbox*, Springer, 2008
- [CLRS90] Thomas H. Cormen, Charles E. Leiserson, Ron L. Rivest, Clifford Stein: *Introduction to Algorithms (3rd ed.)*, MIT Press and McGraw-Hill, 2009

Binary search trees can be found in every standard text book. For example Chapter 7.1 in [MS08] and Chapter 12 in [CLRS90].

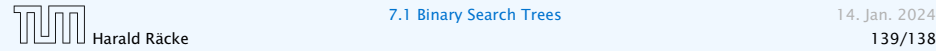